Professor Becerik-Gerber is creating a virtual reality program to train laborers to work with construction robots. There are many benefits to using virtual reality, including that it is cheaper and more efficient than training workers with the robots themselves. However, the most important advantage is that this will allow workers to experience dangerous situations through virtual reality without being exposed to the physical risks they would face in that situation. This will improve safety conditions as robots are implemented into the construction industry since it will allow workers to better handle these situations and reduce potential injuries.

• Object interaction (could walk/see through

other objects)

- 
- 
- 

```
MoveAngle = GameObject.Find("leg1").GetComponent<leg>().TotalAngle;<br>legMoveAngle = GameObject.Find("leg1").GetComponent<leg>().LegAngle;
if (MoveAngle \Leftarrow 0 && MoveAngle > -15)
```

```
transform.Translate(0f, -legMoveAngle / 200, 0f);
transform.Rotate(0, 0, 0);
```
• Robot controls were not intuitive

Some objects were blurry

• Joystick controls did not follow head motion

In recent years, fewer and fewer people have been entering the workforce as brick masons or other construction laborers, although the demand for these workers is rising. As these trends continue, it will become imperative for the construction industry to find new sources of labor, which may include robots. These robots will not replace human workers, but will instead complete the more menial tasks, allowing workers to focus on other aspects of the construction process and altering the responsibilities that laborers encounter on the job.

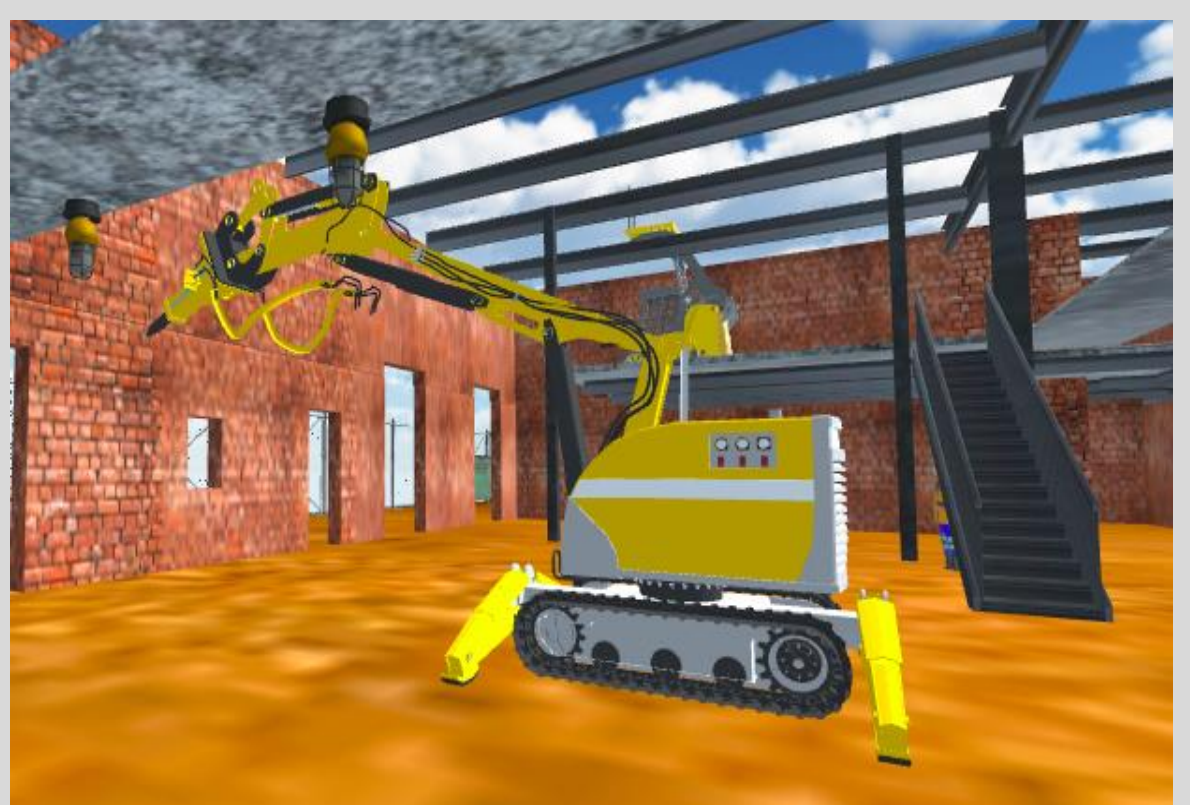

Thank you to Dr. Mills and Dr. Herrold for organizing this amazing experience for us, my professor, Dr. Becerik-Gerber, for including us in her research, my mentor, Soyoung Moon, for teaching us about this project and guiding us along the way, and Maylin Martinez for working with me to build this program and being a great lab partner.

*C# code used to control robot. PC: Erica De Guzman*

- Unity
- combined construction site and robot
- made project compatible with virtual reality

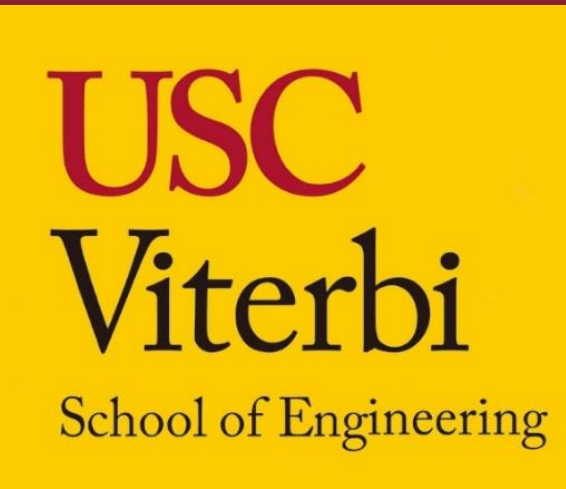

# **Introduction**

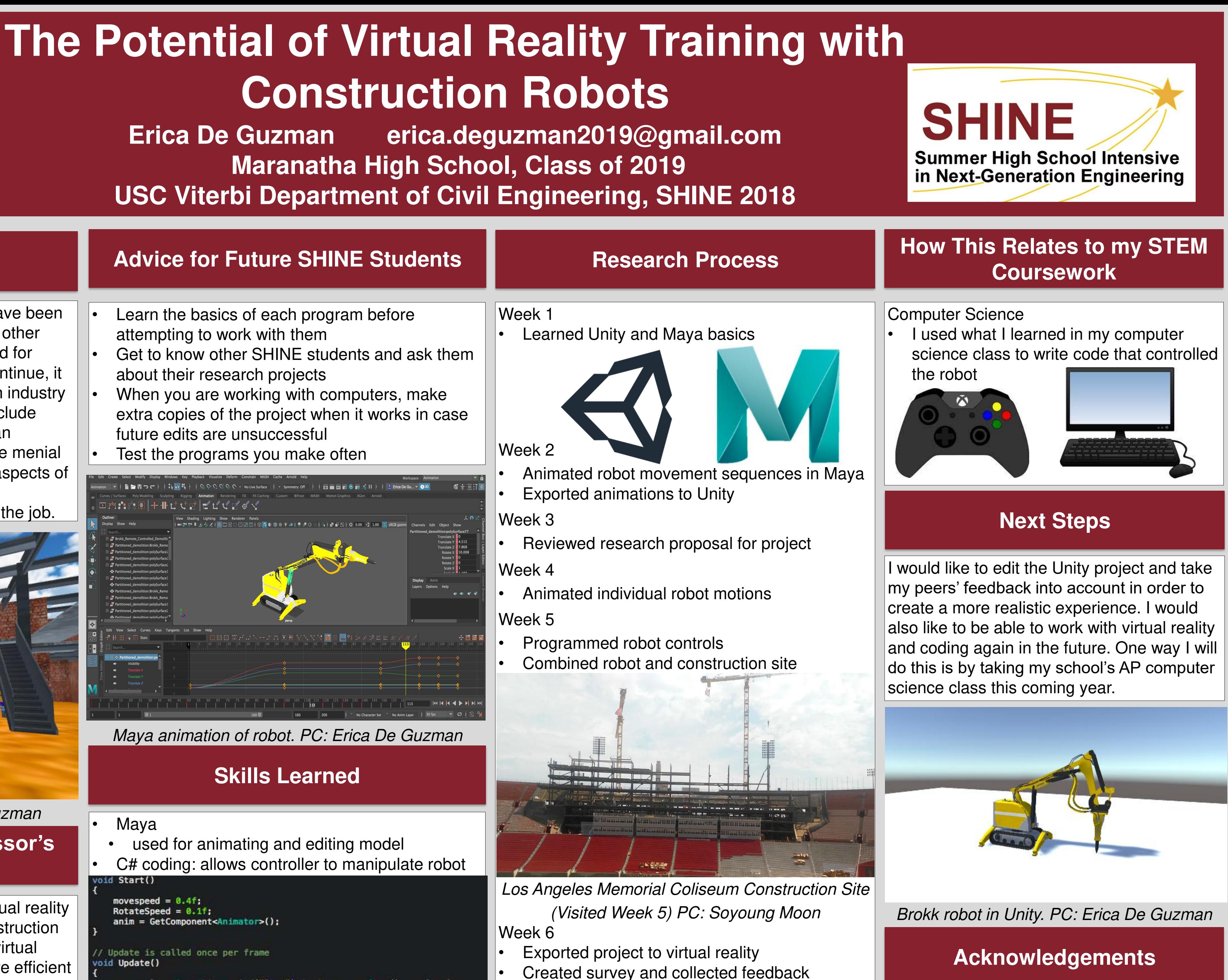

**Feedback**

## **Objective & Impact of Professor's Research** *Final project in Unity. PC: Erica De Guzman*

- attempting to work with them
- Get to know other SHINE students and ask them about their research projects
- extra copies of the project when it works in case future edits are unsuccessful
-